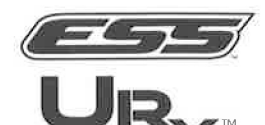

## **IMPORTANT GUIDELINES FOR OPTICAL LAB**

The chart below provides instructions for optimal system performance when the U-Rx™ is inserted into the goggle or spectacle.

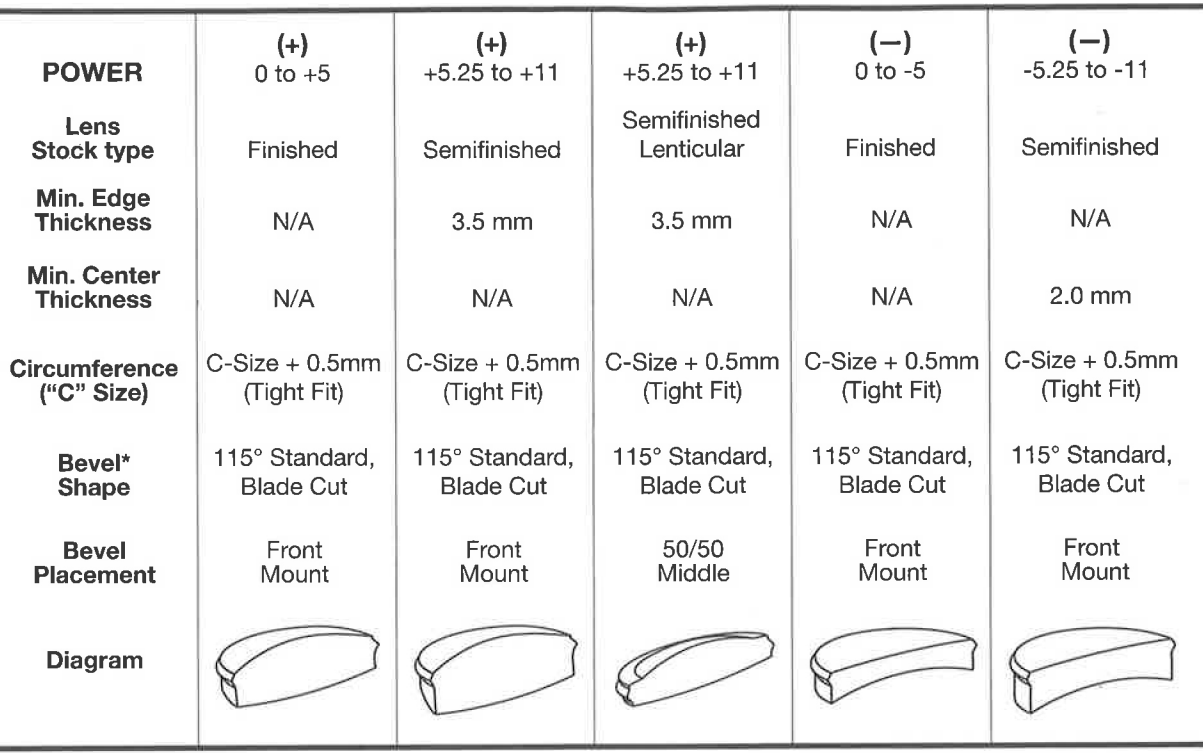

\*MAINTAIN FULL 115° BEVEL PROFILE AROUND ENTIRE LENS PERIMETER (See Back)

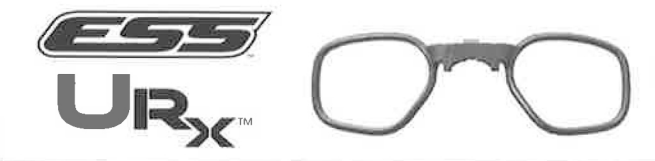

## **MAINTAIN FULL 115° BEVEL PROFILE AROUND ENTIRE LENS PERIMETER**

Diagram: Cross-Sectional Profile of Lens

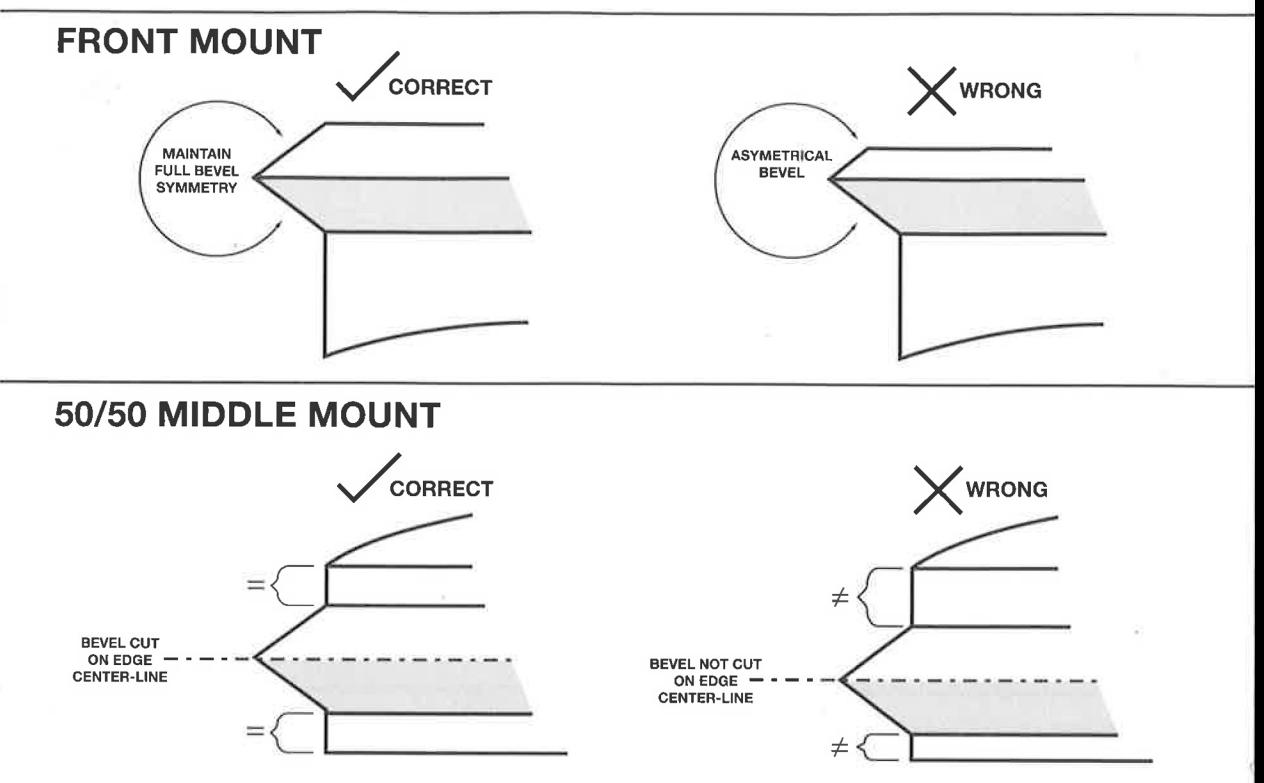